# Package 'malariaAtlas'

July 18, 2024

<span id="page-0-0"></span>Title An R Interface to Open-Access Malaria Data, Hosted by the 'Malaria Atlas Project'

Version 1.6.1

**Description** A suite of tools to allow you to download all

publicly available parasite rate survey points, mosquito occurrence points and raster surfaces from the 'Malaria Atlas Project' <[https:](https://malariaatlas.org/) [//malariaatlas.org/](https://malariaatlas.org/)> servers as well as utility functions for plotting

the downloaded data.

License MIT + file LICENSE

Encoding UTF-8

Imports xml2, gridExtra, httr, dplyr, tidyr, methods, stats, utils, rlang, sf, lifecycle, terra, tidyterra, ows4R, future.apply, lubridate, jsonlite, stringr, ggnewscale

Depends ggplot2

RoxygenNote 7.2.3

Suggests testthat, knitr, rmarkdown, palettetown, magrittr, tibble, rdhs  $(>= 0.8.0)$ 

URL <https://github.com/malaria-atlas-project/malariaAtlas>

BugReports <https://github.com/malaria-atlas-project/malariaAtlas/issues>

# VignetteBuilder knitr

#### NeedsCompilation no

Author Mauricio van den Berg [aut, cre],

Sarah Connor [aut],

Daniel Pfeffer [aut] (<<https://orcid.org/0000-0002-2204-3488>>), Tim Lucas [aut] (<<https://orcid.org/0000-0003-4694-8107>>), Daniel May [aut] (<<https://orcid.org/0000-0003-0005-2452>>), Suzanne Keddie [aut] (<<https://orcid.org/0000-0003-1254-7794>>), Jen Rozier [aut] (<<https://orcid.org/0000-0002-2610-7557>>), Oliver Watson [aut] (<<https://orcid.org/0000-0003-2374-0741>>), Harry Gibson [aut] (<<https://orcid.org/0000-0001-6779-3250>>), Nick Golding [ctb], David Smith [ctb]

#### 2 Contents

Maintainer Mauricio van den Berg <mauricio.vandenberg@telethonkids.org.au>

Repository CRAN

Date/Publication 2024-07-18 06:50:01 UTC

# **Contents**

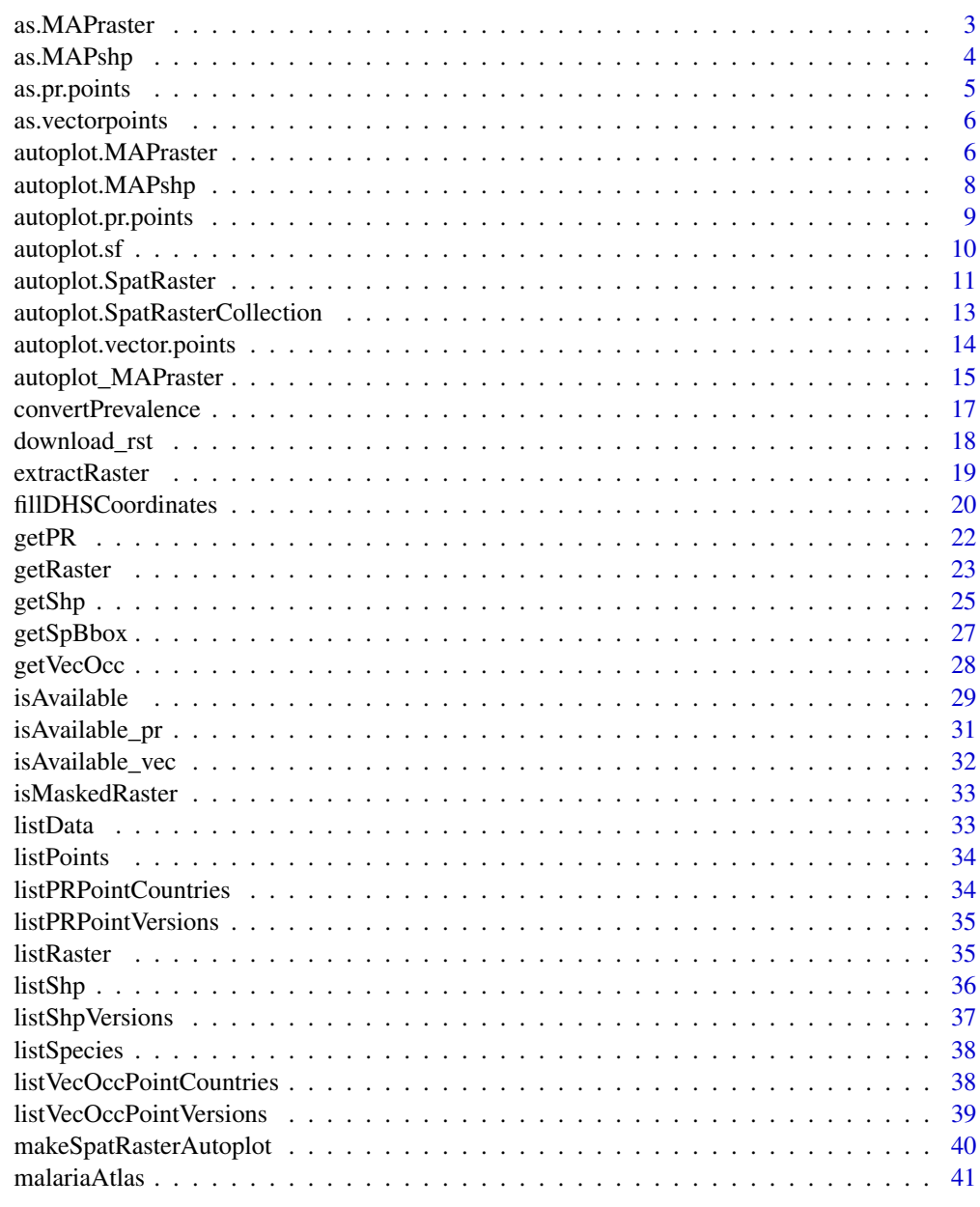

**Index** [42](#page-41-0)

<span id="page-2-1"></span><span id="page-2-0"></span>

#### Description

as.MAPraster converts a RasterLayer or RasterStack object into a 'MAPraster' object (data.frame) for easy plotting with ggplot.

#### Usage

```
as.MAPraster(raster_object)
```
#### Arguments

raster\_object RasterLayer or Rasterstack object to convert into a MAPraster.

### Value

as.MAPraster returns a MAPraster object (data.frame) containing the below columns.

- 1. x x coordinates of raster pixels
- 2. y y coordinates of raster pixels
- 3. z value of raster pixels
- 4. raster\_name name of raster for which values are stored in z

#### See Also

#### [getRaster](#page-22-1):

to download rasters directly from MAP.

#### [as.MAPraster](#page-2-1):

to convert RasterLayer/RasterStack objects into a 'MAPraster' object (data.frame) for easy plotting with ggplot.

[autoplot.MAPraster](#page-5-1):

to quickly visualise MAPraster objects created using as.MAPraster.

#### Examples

```
# Download PfPR2-10 Raster for Madagascar in 2015 and visualise this on a map.
## Not run:
MDG_shp <- getShp(ISO = "MDG", admin_level = "admin0")
MDG_PfPR2_10 <- getRaster(surface = "Plasmodium falciparum PR2-10", shp = MDG_shp, year = 2015)
MDG_PfPR2_10 <- as.MAPraster(MDG_PfPR2_10)
autoplot(MDG_PfPR2_10)
## End(Not run)
```
#Download global raster of G6PD deficiency from Howes et al 2012 and visualise this on a map.

```
## Not run:
G6PDd_global <- getRaster(surface = "G6PD Deficiency Allele Frequency")
G6PDd_global <- as.MAPraster(G6PDd_global)
autoplot(G6PDd_global)
## End(Not run)
```
as.MAPshp *Convert SpatialPolygon objects into MAPshp objects*

# Description

as.MAPshp converts a SpatialPolygon or SpatialPolygonsDataframe object downloaded using get-Shp into a 'MAPshp object (data.frame) for easy plotting with ggplot.

#### Usage

```
as.MAPshp(object)
```
#### Arguments

```
object SpatialPolygon or SpatialPolygonsDataframe object to convert into a 'MAP-
                shp'.
```
# Value

as.MAPshp returns a MAPshp object (data.frame) containing the below columns.

- 1. country\_id ISO-3 code of given administrative unit (or the ISO code of parent unit for administrative-level 1 units).
- 2. gaul\_code GAUL code of given administrative unit.
- 3. admn\_level administrative level of the given administrative unit either 0 (national) or 1 (first-level division)
- 4. parent\_id GAUL code of parent administrative unit of a given polygon (for admin0 polygons,  $PARENT  $ID = 0$ ).$
- 5. country\_level composite country\_id\_admn\_level field.

# See Also

### [autoplot.MAPshp](#page-7-1)

to download rasters directly from MAP.

<span id="page-3-0"></span>

# <span id="page-4-0"></span>as.pr.points 5

## Examples

#Download shapefiles for Madagascar and visualise these on a map.

```
## Not run:
MDG_shp <- getShp(ISO = "MDG", admin_level = "admin0")
MDG_shp <- as.MAPshp(MDG_shp)
autoplot(MDG_shp)
```
## End(Not run)

as.pr.points *Convert data.frames to pr.points objects.*

### Description

Will create empty columns for any missing columns expected in a pr.points data.frame. This function is particularly useful for use with packages like dplyr that strip objects of their classes.

# Usage

```
as.pr.points(x)
```
# Arguments

x A data.frame

#### Examples

```
#Download PfPR data for Nigeria and Cameroon and map the locations of these points using autoplot
## Not run:
library(dplyr)
NGA_CMR_PR <- getPR(country = c("Nigeria", "Cameroon"), species = "Pf")
```

```
# Filter the data frame then readd pr.points class so that autoplot can be used.
NGA_CMR_PR %>%
 filter(year_start > 2010) %>%
 as.pr.points %>%
 autoplot
```
## End(Not run)

#### Description

Will create empty columns for any missing columns expected in a vector.points data.frame. This function is particularly useful for use with packages like dplyr that strip objects of their classes.

# Usage

```
as.vectorpoints(x)
```
#### Arguments

x A data.frame

#### Examples

```
## Not run:
library(dplyr)
Brazil_vec <- getVecOcc(country = "Brazil")
# Filter data.frame then readd vector points class so autoplot can be used.
Brazil_vec %>%
  filter(sample_method1 == 'larval collection') %>%
  as.vectorpoints %>%
  autoplot
```

```
## End(Not run)
```
<span id="page-5-1"></span>autoplot.MAPraster *Quickly visualise Rasters downloaded from MAP*

#### Description

autoplot.MAPraster creates a map of all rasters in a MAPraster object and displays these in a grid.

### Usage

```
## S3 method for class 'MAPraster'
autoplot(
 object,
  ...,
  shp_df = NULL,legent = "",
```

```
plot_titles = TRUE,
  fill_scale_transform = "identity",
 fill_colour_palette = "RdYlBu",
 printed = TRUE
\lambda
```
#### Arguments

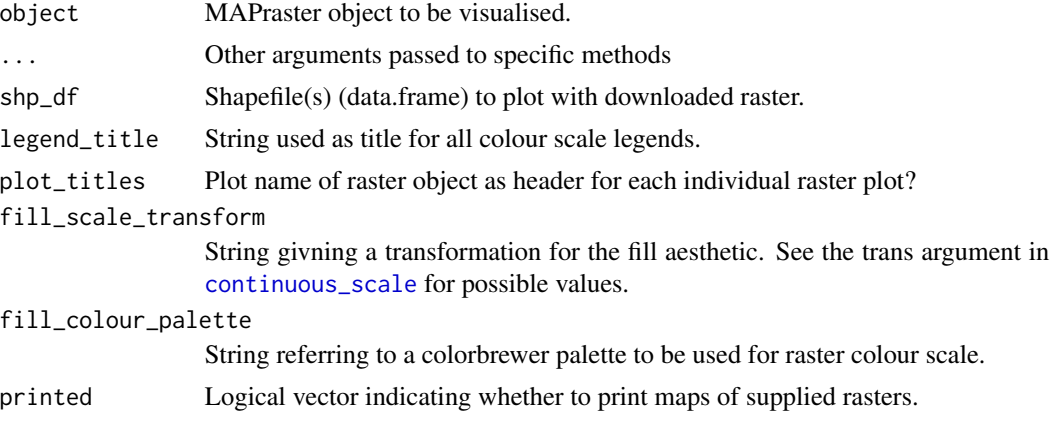

# Value

autoplot.MAPraster returns a list of plots (gg objects) for each supplied raster.

#### See Also

[getRaster](#page-22-1):

to download rasters directly from MAP.

[as.MAPraster](#page-2-1):

to convert RasterLayer/RasterStack objects into a 'MAPraster' object (data.frame) for easy plotting with ggplot.

[autoplot.MAPraster](#page-5-1):

to quickly visualise MAPraster objects created using as.MAPraster.

# Examples

```
## Not run:
# Download PfPR2-10 Raster (Bhatt et al 2015) and raw survey points
# for Madagascar in 2013 and visualise these together on a map.
# Download madagascar shapefile to use for raster download.
MDG_shp <- getShp(ISO = "MDG", admin_level = "admin0")
# Download PfPR2-10 Raster for 2013 & plot this
MDG_PfPR2_10 <- getRaster(surface = "Plasmodium falciparum PR2-10",
                         shp = MDG_shp, year = 2013)
p <- autoplot(MDG_PfPR2_10, shp_df = MDG_shp)
```

```
# Download raw PfPR survey points & plot these over the top of the raster
pr <- getPR(country = c("Madagascar"), species = "Pf")
```
# Download global raster of G6PD deficiency (Howes et al 2012) and visualise this on a map. G6PDd\_global <- getRaster(surface = "G6PD Deficiency Allele Frequency") autoplot(G6PDd\_global)

## End(Not run)

<span id="page-7-1"></span>autoplot.MAPshp *Create a basic plot to visualise downloaded shapefiles*

#### Description

autoplot.MAPshp creates a map of shapefiles downloaded using getShp.

#### Usage

```
## S3 method for class 'MAPshp'
autoplot(object, ..., map_title = NULL, facet = FALSE, printed = TRUE)
```
#### Arguments

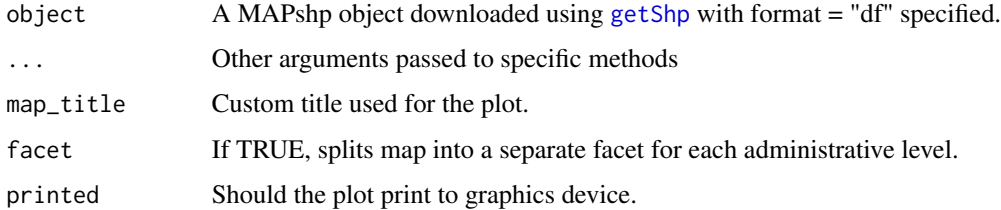

#### Value

autoplot.MAPshp returns a map (gg object) of the supplied MAPShp dataframe.

# Examples

```
## Not run:
MDG_shp <- getShp(ISO = "MDG", admin_level = "admin0")
autoplot(as.MAPshp(MDG_shp))
## End(Not run)
```
<span id="page-7-0"></span>

<span id="page-8-1"></span><span id="page-8-0"></span>autoplot.pr.points *Create a basic plot showing locations of downloaded PR points*

# Description

autoplot.pr.points creates a map of PR points downloaded from MAP.

#### Usage

```
## S3 method for class 'pr.points'
autoplot(
 object,
  ...,
 shp_df = NULL,admin_level = "admin0",
 map_title = "PR Survey Locations",
 fill_legend_title = "Raw PR",
 fill_scale_transform = "identity",
 facet = NULL,hide_confidential = FALSE,
 printed = TRUE
)
```
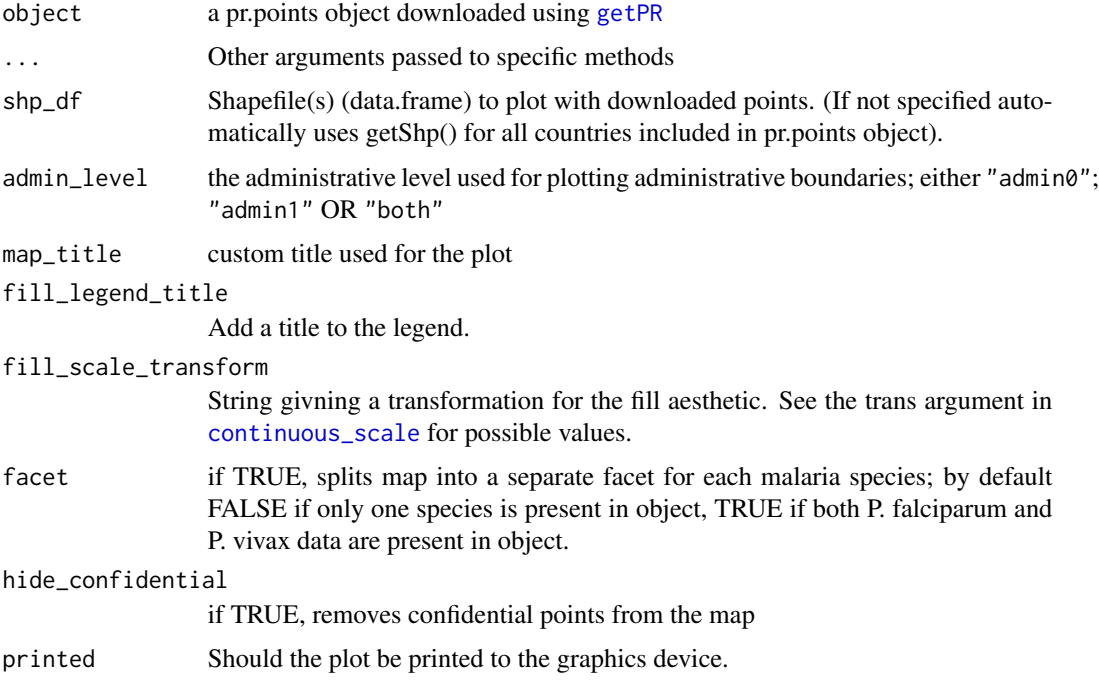

#### <span id="page-9-0"></span>Value

autoplot.pr.points returns a plots (gg object) for the supplied pr.points dataframe.

#### Examples

```
## Not run:
PfPR_surveys_NGA <- getPR(country = c("Nigeria"), species = "Pf")
autoplot(PfPR_surveys_NGA)
# Download PfPR2-10 Raster (Bhatt et al. 2015) and raw survey points for Madagascar in
# 2013 and visualise these together on a map.
# Download madagascar shapefile to use for raster download.
MDG_shp <- getShp(ISO = "MDG", admin_level = "admin0")
# Download PfPR2-10 Raster for 2013 & plot this
MDG_PfPR2_10 <- getRaster(surface = "Plasmodium falciparum PR2-10", shp = MDG_shp, year = 2013)
p <- autoplot(MDG_PfPR2_10)
# Download raw PfPR survey points & plot these over the top of the raster
pr <- getPR(country = c("Madagascar"), species = "Pf")
# p[[1]] +
# geom_point(data = pr[pr$year_start==2013,],
# aes(longitude, latitude, fill = positive / examined,
# size = examined), shape = 21) +
# scale_size_continuous(name = "Survey Size") +
# scale_fill_distiller(name = "PfPR", palette = "RdYlBu") +
# ggtitle("Raw PfPR Survey points\n + Modelled PfPR 2-10 in Madagascar in 2013")
## End(Not run)
```
autoplot.sf *Create a basic plot to visualise downloaded shapefiles*

#### **Description**

autoplot.sf creates a map of shapefiles downloaded using getShp.

#### Usage

```
## S3 method for class 'sf'
autoplot(object, ..., map_title = NULL, facet = FALSE, printed = TRUE)
```
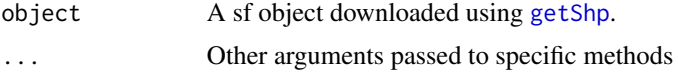

# <span id="page-10-0"></span>autoplot.SpatRaster 11

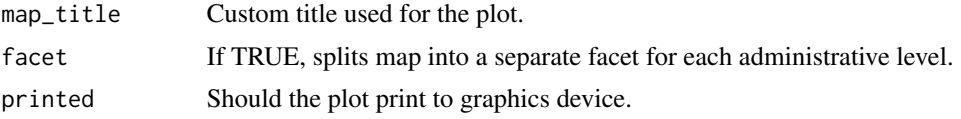

# Value

autoplot.sf returns a map of the supplied sf object

# Examples

```
## Not run:
MDG_shp <- getShp(ISO = "MDG", admin_level = "admin0")
autoplot(MDG_shp)
```
## End(Not run)

autoplot.SpatRaster *Quickly visualise Rasters downloaded from MAP*

# Description

autoplot.SpatRaster creates a map of all rasters in a SpatRaster object and displays these in a grid.

# Usage

```
## S3 method for class 'SpatRaster'
autoplot(
 object,
  ...,
  shp_df = NULL,legent = "",
 plot_titles = TRUE,
 fill_scale_transform = "identity",
  fill_colour_palette = "RdYlBu",
 printed = TRUE
\mathcal{L}
```
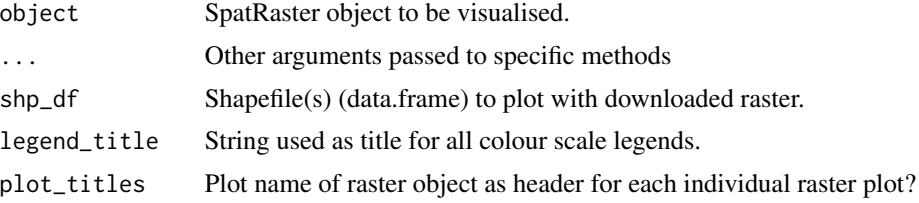

<span id="page-11-0"></span>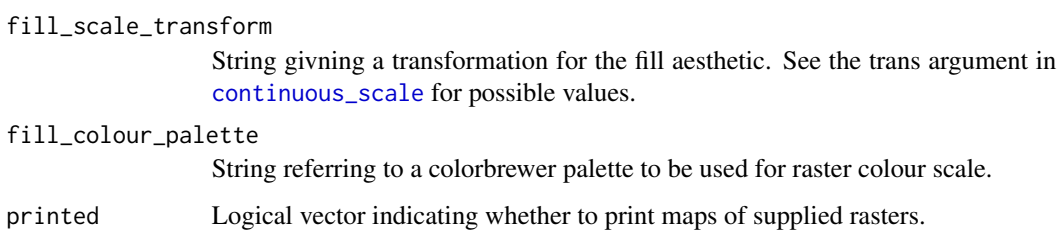

# Value

autoplot.SpatRaster returns a list of plots (gg objects) for each supplied raster.

#### See Also

[getRaster](#page-22-1):

to download rasters directly from MAP.

# Examples

```
## Not run:
# Download PfPR2-10 Raster (Bhatt et al 2015) and raw survey points
# for Madagascar in 2013 and visualise these together on a map.
# Download madagascar shapefile to use for raster download.
MDG_shp <- getShp(ISO = "MDG", admin_level = "admin0")
# Download PfPR2-10 Raster for 2013 & plot this
MDG_PfPR2_10 <- getRaster(surface = "Plasmodium falciparum PR2-10",
                         shp = MDG_shp, year = 2013)
p <- autoplot(MDG_PfPR2_10, shp_df = MDG_shp)
# Download raw PfPR survey points & plot these over the top of the raster
pr <- getPR(country = c("Madagascar"), species = "Pf")
# p[[1]] + geom\_point(data = pr[pr$year\_start==2013,],# aes(longitude, latitude, fill = positive / examined,
# size = examined), shape = 21) +
# scale_size_continuous(name = "Survey Size") +
# scale_fill_distiller(name = "PfPR", palette = "RdYlBu") +
# ggtitle("Raw PfPR Survey points\n +
# Modelled PfPR 2-10 in Madagascar in 2013")
```

```
# Download global raster of G6PD deficiency (Howes et al 2012) and visualise this on a map.
G6PDd_global <- getRaster(surface = "G6PD Deficiency Allele Frequency")
autoplot(G6PDd_global)
```
## End(Not run)

<span id="page-12-0"></span>autoplot.SpatRasterCollection

*Quickly visualise Rasters downloaded from MAP*

# Description

autoplot.SpatRasterCollection creates a map of all rasters in a autoplot.SpatRasterCollection object and displays these in a grid.

#### Usage

```
## S3 method for class 'SpatRasterCollection'
autoplot(
 object,
  ...,
  shp_df = NULL,legend_title = "",
 plot_titles = TRUE,
 fill_scale_transform = "identity",
  fill_colour_palette = "RdYlBu",
 printed = TRUE
)
```
# Arguments

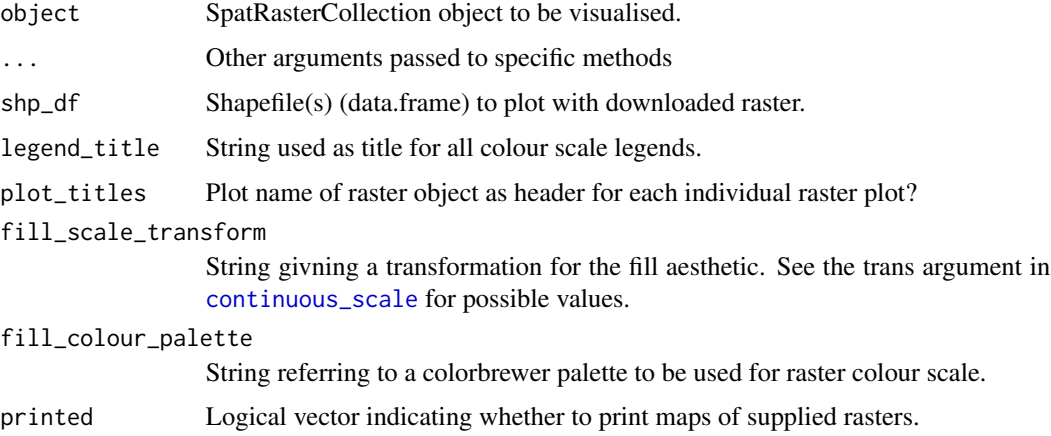

# Value

autoplot.SpatRasterCollection returns a list of plots (gg objects) for each supplied raster. gg object

```
autoplot.vector.points
```
*Create a basic plot showing locations of downloaded Vector points*

# Description

autoplot.vector.points creates a map of Vector points downloaded from MAP.

# Usage

```
## S3 method for class 'vector.points'
autoplot(
 object,
  ...,
  shp_df = NULL,admin_level = "admin0",
 map_title = "Vector Survey Locations",
  fill_legend_title = "Raw Vetor Occurrences",
  fill_scale_transform = "identity",
 facet = NULL,
 printed = TRUE
\mathcal{L}
```
# Arguments

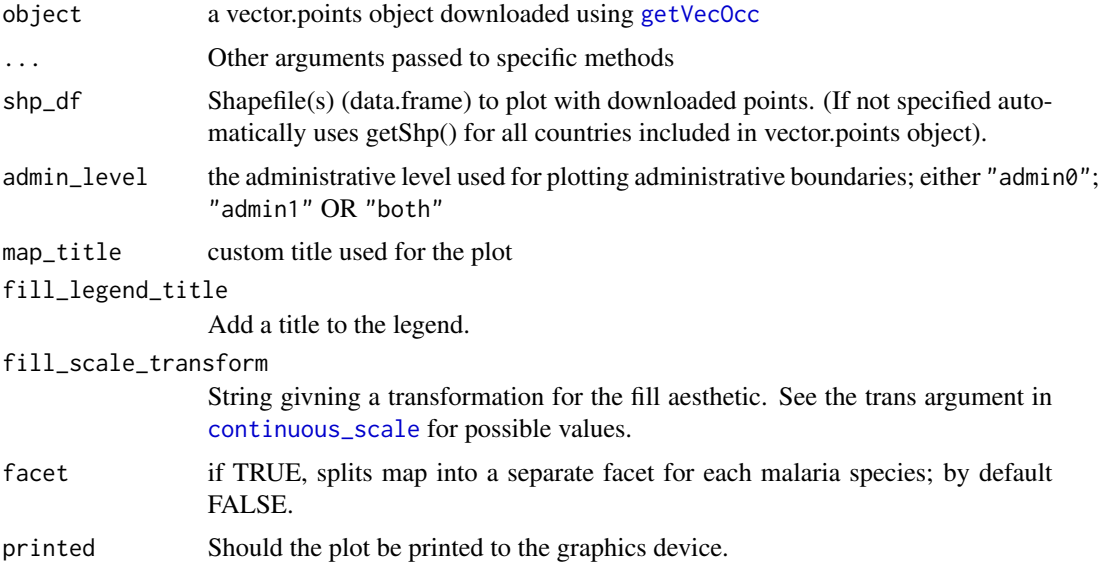

#### Value

autoplot.vector.points returns a plots (gg object) for the supplied vector.points dataframe.

# <span id="page-14-0"></span>autoplot\_MAPraster 15

#### Examples

```
## Not run:
Vector_surveys_NGA_NG <- getVecOcc(country = c("Nigeria", "Niger"))
autoplot(Vector_surveys_NGA_NG)
# Download the predicted distribution of An. dirus species complex Raster and
# vector points for Myanmar and visualise these together on a map.
# Download Myanmar shapefile to use for raster download.
MMR_shp <- getShp(ISO = "MMR", admin_level = "admin0")
# Download An. dirus predicted distribution Raster & plot this
MMR_An_dirus <- getRaster(surface = "Anopheles dirus species complex", shp = MMR_shp)
p <- autoplot(MMR_An_dirus, shp_df = MMR_shp, printed = FALSE)
# Download raw occurrence points & plot these over the top of the raster
species <- getVecOcc(country = "Myanmar", species = "Anopheles dirus")
# p[[1]] +
# geom_point(data = species,
# aes(longitude,
# latitude,
# colour = species))+
# scale_colour_manual(values = "black", name = "Vector suvery locations")+
# scale_fill_distiller(name = "Predicted distribution of An. dirus complex",
# palette = "PuBuGn",
# direction = 1)+
# ggtitle("Vector Survey points\n + The predicted distribution of An. dirus complex")
## End(Not run)
```
<span id="page-14-1"></span>autoplot\_MAPraster *Quickly visualise Rasters downloaded from MAP*

#### Description

autoplot\_MAPraster is a wrapper for [autoplot.MAPraster](#page-5-1) that calls [as.MAPraster](#page-2-1) to allow automatic map creation for RasterLayer/RasterStack objects downloaded from MAP.

#### Usage

```
autoplot_MAPraster(object, ...)
```
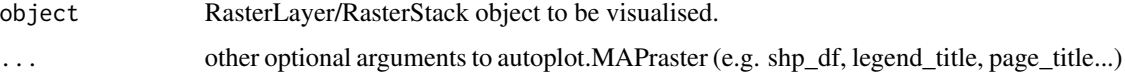

#### <span id="page-15-0"></span>Value

autoplot\_MAPraster returns a list of plots (gg objects) for each supplied raster.

# See Also

#### [getRaster](#page-22-1):

to download rasters directly from MAP.

[as.MAPraster](#page-2-1):

to convert RasterLayer/RasterStack objects into a 'MAPraster' object (data.frame) for easy plotting with ggplot.

[autoplot.MAPraster](#page-5-1):

to quickly visualise MAPraster objects created using as.MAPraster.

#### Examples

```
## Not run:
#Download PfPR2-10 Raster (Bhatt et al 2015) and raw survey points for Madagascar in
# 2013 and visualise these together on a map.
# Download madagascar shapefile to use for raster download.
MDG_shp <- getShp(ISO = "MDG", admin_level = "admin0")
# Download PfPR2-10 Raster for 2013 & plot this
MDG_PfPR2_10 <- getRaster(surface = "Plasmodium falciparum PR2-10", shp = MDG_shp, year = 2013)
# p <- autoplot_MAPraster(MDG_PfPR2_10)
# Download raw PfPR survey points & plot these over the top of the raster
pr <- getPR(country = c("Madagascar"), species = "Pf")
# p[[1]] +
# geom_point(data = pr[pr$year_start==2013,],
# aes(longitude, latitude, fill = positive / examined, size = examined), shape = 21) +
# scale_size_continuous(name = "Survey Size") +
# scale_fill_distiller(name = "PfPR", palette = "RdYlBu") +
# ggtitle("Raw PfPR Survey points\n + Modelled PfPR 2-10 in Madagascar in 2013")
## End(Not run)
```

```
# Download global raster of G6PD deficiency (Howes et al 2012) and visualise this on a map.
## Not run:
G6PDd_global <- getRaster(surface = "G6PD Deficiency Allele Frequency")
#autoplot_MAPraster(G6PDd_global)
```
## End(Not run)

<span id="page-16-0"></span>convertPrevalence *convert prevalences from one age range to another*

# Description

convert prevalences from one age range to another

#### Usage

```
convertPrevalence(
 prevalence,
  age_min_in,
  age_max_in,
  age_min_out = rep(2, length(prevalence)),
  age_max_out = rep(9, length(prevalence)),
  parameters = "Pf_Smith2007",
  sample_weights = NULL
)
```
# Arguments

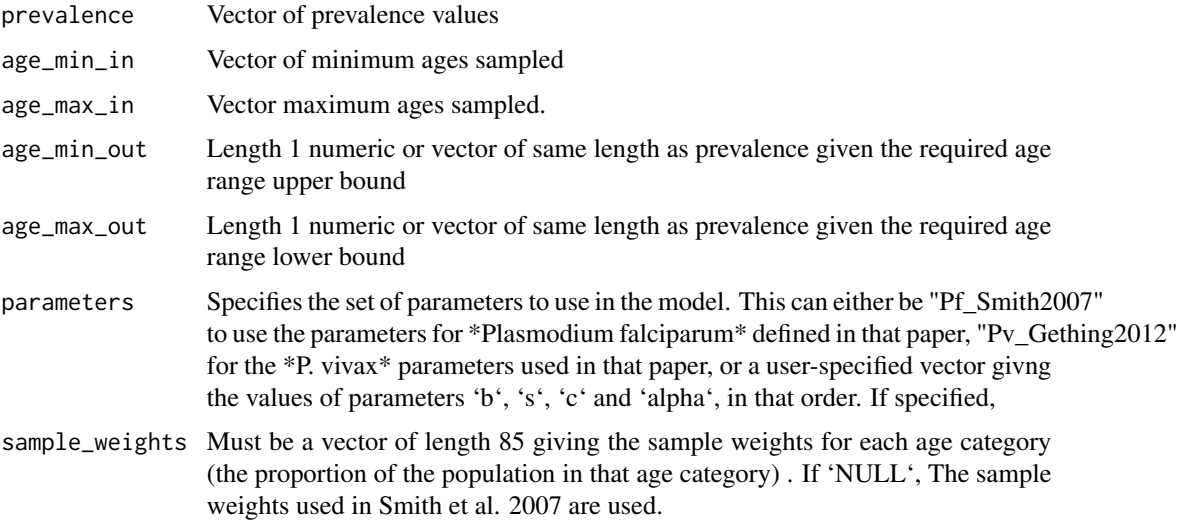

# References

Smith, D. L. et al. Standardizing estimates of the Plasmodium falciparum parasite rate. Malaria Journal 6, 131 (2007).

Gething, Peter W., et al. "A long neglected world malaria map: Plasmodium vivax endemicity in 2010." PLoS neglected tropical diseases 6.9 (2012): e1814.

Code written by Nick Golding and Dave Smith

# Examples

```
# Convert from prevalence 2 to 5 to prevalence 2 to 10
pr2_10 <- convertPrevalence(0.1, 2, 5, 2, 10)
# Convert many surveys all to 2 to 10.
pr <- runif(20, 0.1, 0.15)
min_in <- sample(1:5, 20, replace = TRUE)
max_in <- rep(8, 20)
min_out <- rep(2, 20)
max_out <- rep(10, 20)
pr_standardised <- convertPrevalence(pr, min_in, max_in,
                                     min_out, max_out)
```
plot(pr\_standardised, pr)

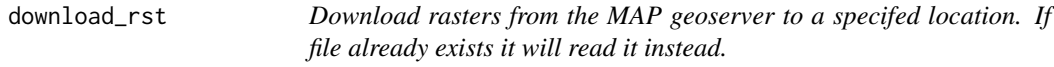

# Description

Download rasters from the MAP geoserver to a specifed location. If file already exists it will read it instead.

#### Usage

```
download_rst(dataset_id, extent, year, file_name, file_path)
```
# Arguments

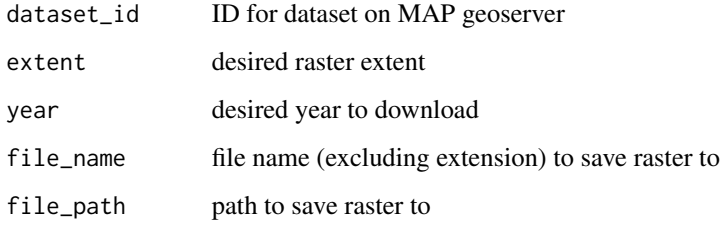

# Value

SpatRaster

<span id="page-17-0"></span>

<span id="page-18-0"></span>

#### Description

extractRaster extracts pixel values from MAP rasters at user-specified point locations (without downloading the entire raster).

#### Usage

```
extractRaster(
  df,
  csv<sub>-</sub>path = NULL,
  surface = NULL,
  year = NULL,
  dataset_id = NULL
\lambda
```
#### Arguments

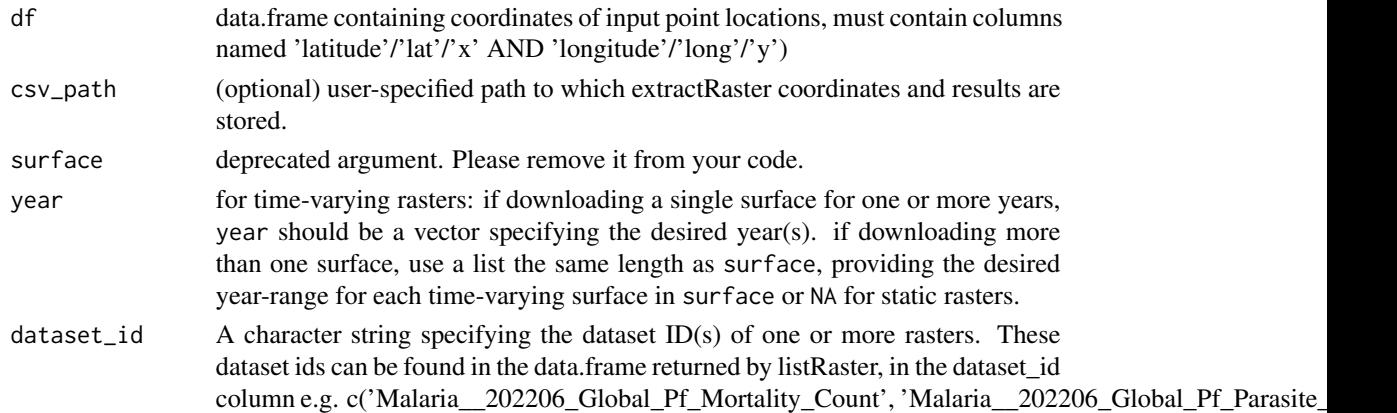

#### Value

extractRaster returns the input dataframe (df), with the following columns appended, providing values for each raster, location and year.

- 1. layerName dataset id corresponding to extracted raster values for a given row, check [listRaster](#page-34-1) for raster metadata.
- 2. year the year for which raster values were extracted (time-varying rasters only; static rasters do not have this column).
- 3. value the raster value for the pixel in which a given point location falls.

# See Also

autoplot method for quick mapping of PR point locations ([autoplot.pr.points](#page-8-1)).

#### Examples

```
#Download PfPR data for Nigeria and Cameroon and map the locations of these points using autoplot
## Not run:
# Get some data and remove rows with NAs in location or examined or positive columns.
NGA_CMR_PR \leq getPR(country = c("Nigeria", "Cameroon"), species = "Pf")
complete <- complete.cases(NGA_CMR_PR[, c(4, 5, 16, 17)])
NGA_CMR_PR <- NGA_CMR_PR[complete, ]
# Extract PfPR data at those locations.
data <- extractRaster(df = NGA_CMR_PR[, c('latitude', 'longitude')],
                      dataset_id = 'Malaria__202206_Global_Pf_Parasite_Rate',
                      year=2020)
# Some rasters are stored with NA encoded as -9999
data$value[data$value == -9999] <- NA
# We can quickly plot a summary
plot((NGA_CMR_PR$positive / NGA_CMR_PR$examined) ~ data$value)
## End(Not run)
```
fillDHSCoordinates *Add DHS locations to malaria data*

### **Description**

We cannot directly share DHS data. We can share coordinates, but not the data values. This function attempts to fill the data gaps directly from the DHS server using the package rdhs. To use the function you will need to setup an account on the DHS website and request any datasets you wish to use (including requesting the GPS data). Confirmation can take a few days. Once this has been verified, you should be able to use this function.

#### Usage

```
fillDHSCoordinates(
  data,
  email = NULL,project = NULL,
  cache_path = NULL,
  config_path = NULL,
  global = TRUE,verbose_download = FALSE,
  verbose_setup = TRUE,
  data_frame = NULL,
  timeout = 30.
  password_prompt = FALSE,
  prompt = TRUE
)
```
<span id="page-19-0"></span>

# Arguments

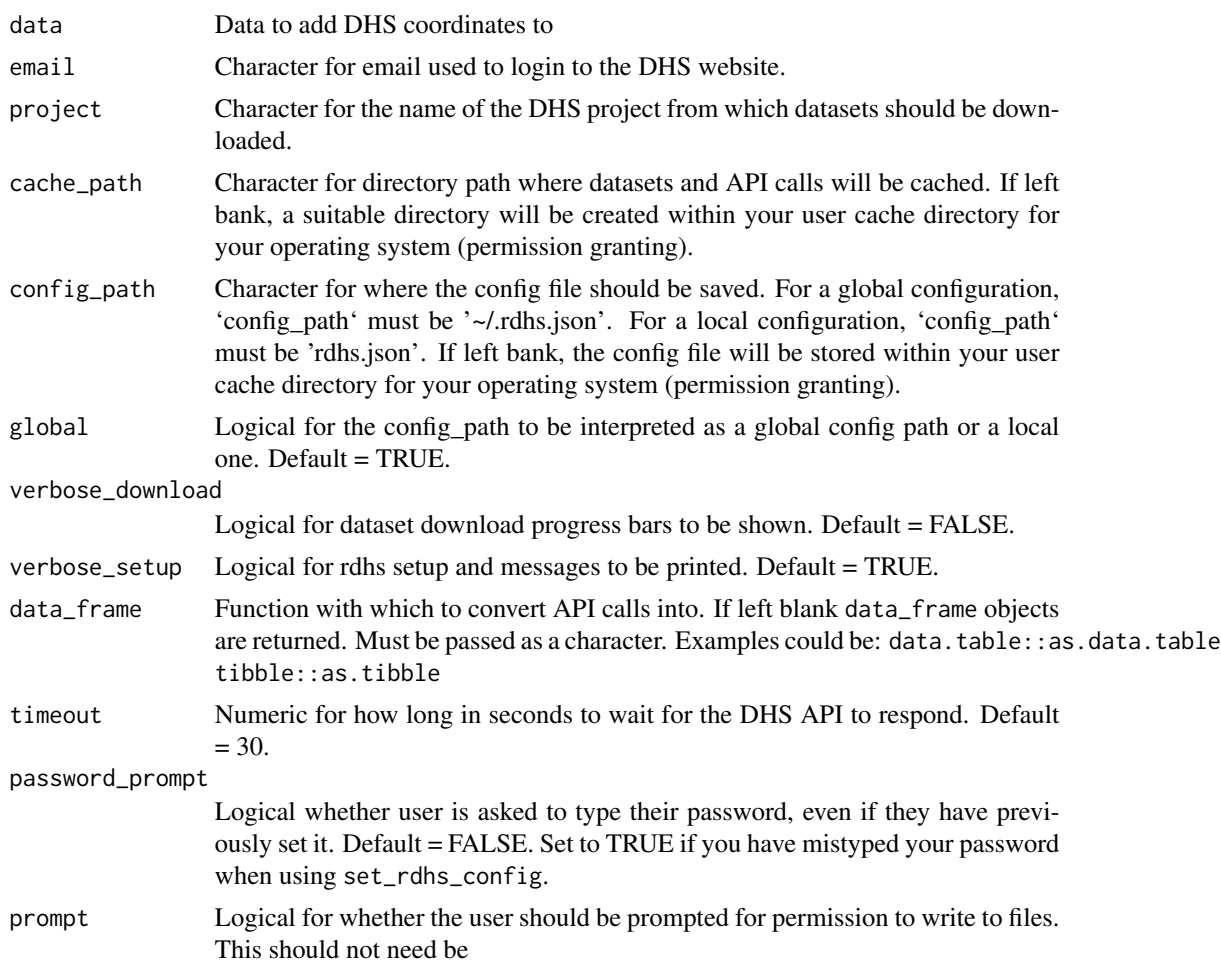

# Details

This function requires the package rdhs which is currently only suggested by the package (not a dependency). So you will need to install it.

Note that the project has to be the exact name in your DHS project.

# Author(s)

OJ Watson

# Examples

```
## Not run:
pf <- malariaAtlas::getPR("all",species = "pf")
pf <- fillDHSCoordinates(pf,
email = "pretend_email@emaildomain.com",
project = "pretend project name")
```

```
## End(Not run)
```
# <span id="page-21-1"></span>getPR *Download PR points from the MAP database*

# Description

getPR downloads all publicly available PR points for a specified country (or countries) and returns this as a dataframe.

#### Usage

```
getPR(
  country = NULL,
  ISO = NULL,
  continent = NULL,
  species = NULL,
  extent = NULL,
  start_date = NULL,
  end_date = NULL,
  version = NULL
\mathcal{L}
```
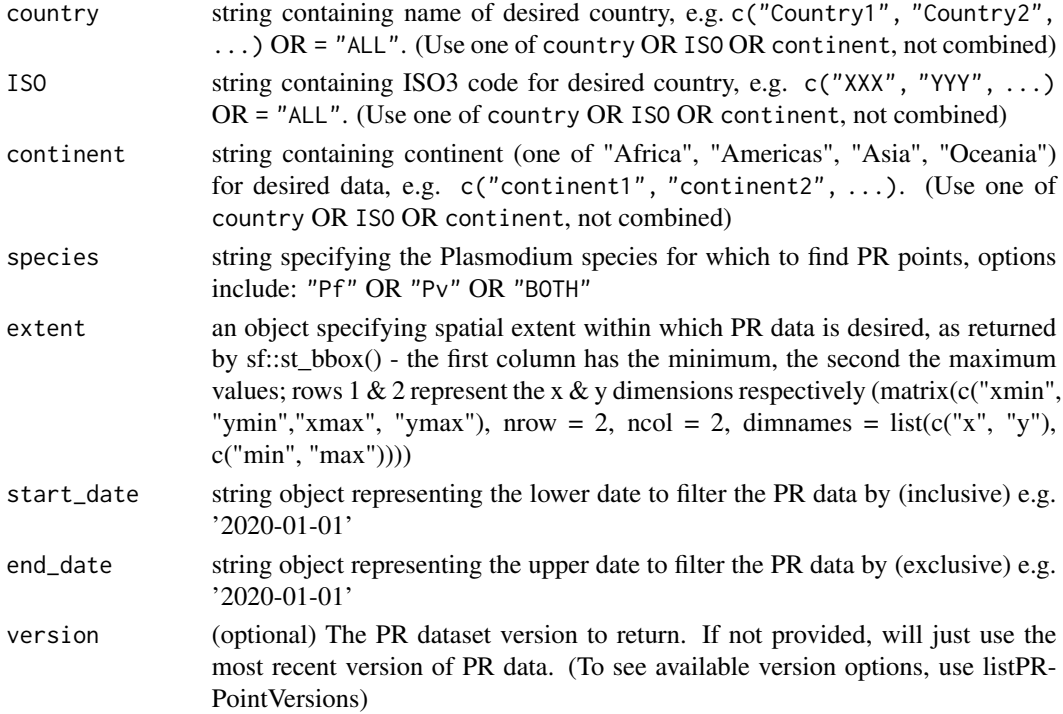

#### <span id="page-22-0"></span>getRaster 23

## Details

country and ISO refer to countries and a lower-level administrative regions such as Mayotte and French Guiana. While we cannot direectly distribute DHS coordinates, we can distribute the number of examined and positive. If the coordinates are needed they can be downloaded from www.measuredhs.com, via the rdhs package or using malariaAtlas:fillDHSCoordinates().

# Value

getPR returns a dataframe containing the below columns, in which each row represents a distinct data point/ study site.

- 1. dhs\_id The dhs survey id if appropriate.
- 2. site\_id Unique site identifier
- 3. site\_name Name of site.

#### See Also

autoplot method for quick mapping of PR point locations ([autoplot.pr.points](#page-8-1)).

#### Examples

```
#Download PfPR data for Nigeria and Cameroon and map the locations of these points using autoplot
## Not run:
NGA_CMR_PR <- getPR(country = c("Nigeria", "Cameroon"), species = "Pf")
autoplot(NGA_CMR_PR)
#Download PfPR data for Madagascar and map the locations of these points using autoplot
```

```
Madagascar_pr <- getPR(ISO = "MDG", species = "Pv")
autoplot(Madagascar_pr)
```
getPR(country = "ALL", species = "BOTH")

## End(Not run)

<span id="page-22-1"></span>getRaster *Download Rasters produced by the Malaria Atlas Project*

# **Description**

getRaster downloads publicly available MAP rasters for a specific surface & year, clipped to a provided bounding box or shapefile.

# Usage

```
getRaster(
  dataset_id = NULL,
  surface = NULL,
  shp = NULL,extent = NULL,file_path = NULL,
  year = NULL,
  vector_year = NULL
\mathcal{L}
```
# Arguments

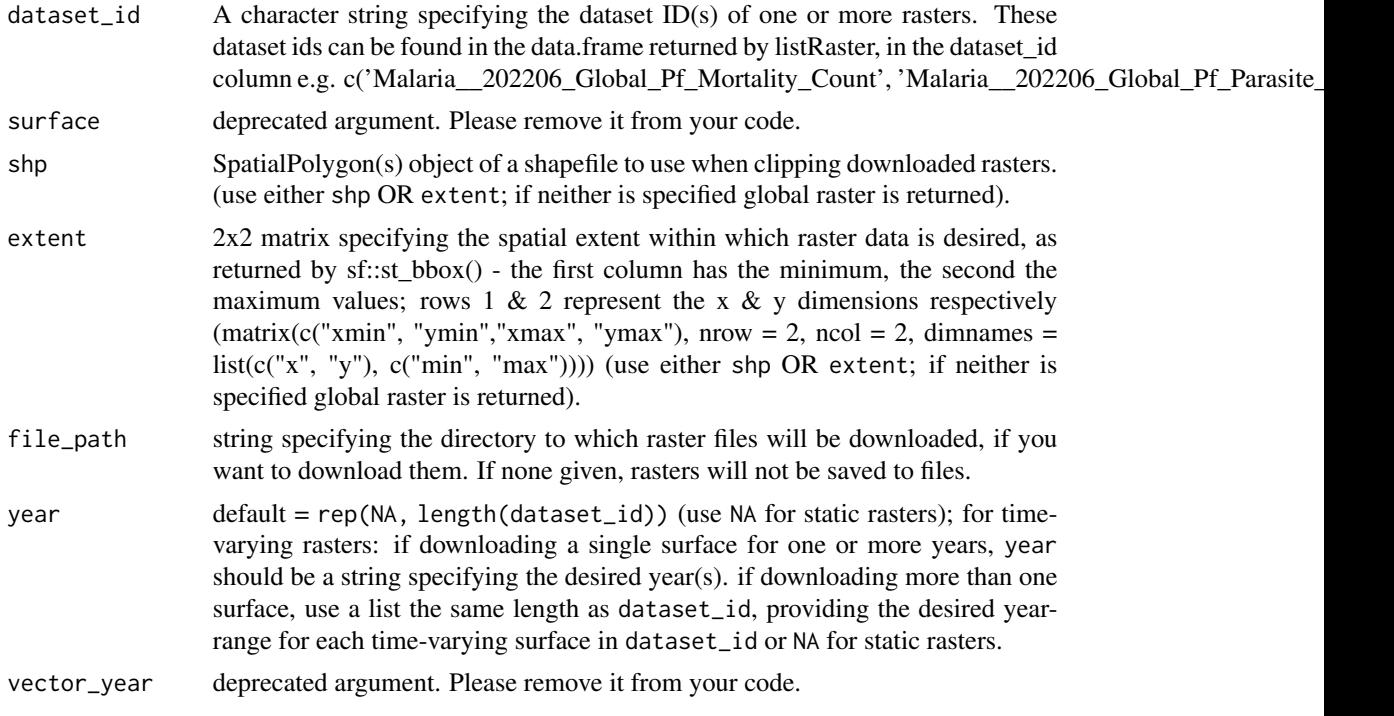

#### Value

getRaster returns a SpatRaster for the specified extent. Or a SpatRasterCollection if the two rasters are incompatible in terms of projection/extent/resolution

### See Also

# [autoplot\\_MAPraster](#page-14-1)

to quickly visualise rasters downloded using [getRaster](#page-22-1).

[as.MAPraster](#page-2-1)

to convert RasterLayer/RasterStack objects into a 'MAPraster' object (data.frame) for easy plotting with ggplot.

<span id="page-23-0"></span>

#### <span id="page-24-0"></span>getShp 25

#### [autoplot.MAPraster](#page-5-1)

to quickly visualise MAPraster objects created using as.MAPraster.

# Examples

```
# Download PfPR2-10 Raster for Madagascar and visualise this immediately.
## Not run:
MDG_shp <- getShp(ISO = "MDG", admin_level = "admin0")
MDG_PfPR2_10 <- getRaster(dataset_id = "Malaria__202206_Global_Pf_Parasite_Rate", shp = MDG_shp)
autoplot(MDG_PfPR2_10)
```
## End(Not run)

<span id="page-24-1"></span>getShp *Download MAPadmin2013 Administrative Boundary Shapefiles from the MAP geoserver*

# Description

getShp downloads a shapefile for a specified country (or countries) and returns this as either a spatialPolygon or data.frame object.

## Usage

```
getShp(
  country = NULL,
  ISO = NULL,
  extent = NULL,
  admin\_level = c("admin0"),
  format = NULL,long = NULL,
 lat = NULL,version = NULL
)
```
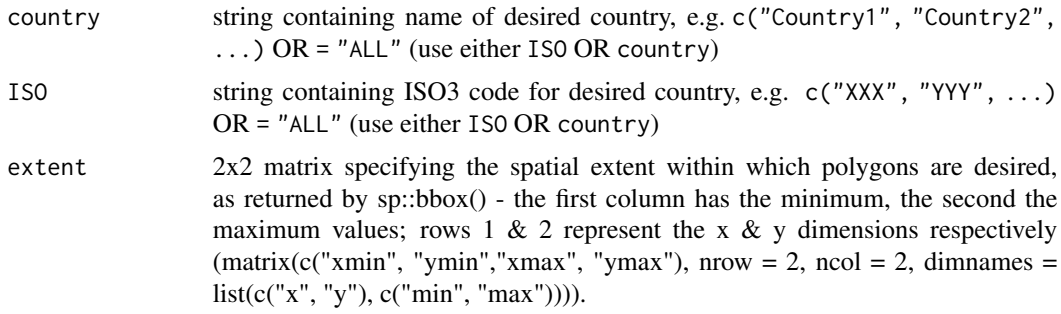

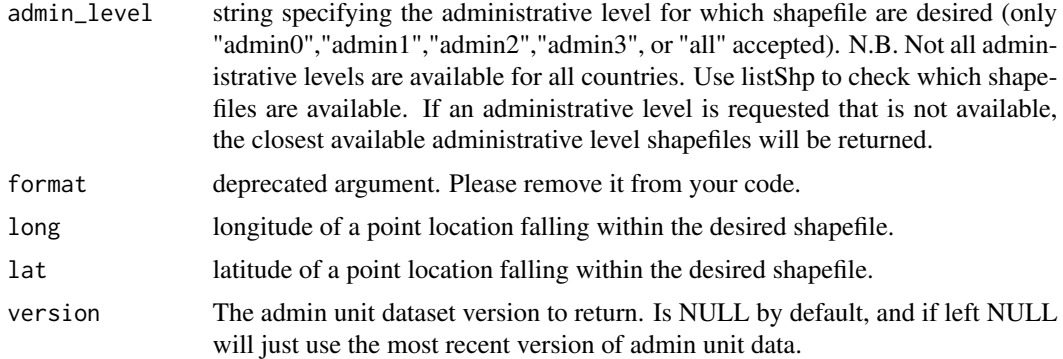

#### Value

getShp returns a sf object for requested administrative unit polygons. The following attribute fields are included:

- 1. iso ISO-3 code of given administrative unit (or the ISO code of parent unit for administrativelevel 1 units).
- 2. admn\_level administrative level of the given administrative unit either 0 (national), 1 (firstlevel division), 2 (second-level division), 3 (third-level division).
- 3. name\_0 name of admin0 parent of a given administrative unit (or just shapefile name for admin0 units)
- 4. id\_0 id code of admin0 parent of the current shapefile (or just shapefile id for admin0 units)
- 5. type\_0 if applicable, type of administrative unit or admin0 parent
- 6. name\_1 name of admin1 parent of a given administrative unit (or just shapefile name for admin1 units); NA for admin0 units
- 7. id\_1 id code of admin1 parent of the current shapefile (or just shapefile id for admin1 units); NA for admin0 units
- 8. type\_1 if applicable, type of administrative unit or admin1 parent
- 9. name\_2 name of admin2 parent of a given administrative unit (or just shapefile name for admin2 units); NA for admin0, admin1 units
- 10. id\_2 id code of admin2 parent of the current shapefile (or just shapefile id for admin2 units); NA for admin0, admin1 units
- 11. type\_2 if applicable, type of administrative unit or admin2 parent
- 12. name\_3 name of admin3 parent of a given administrative unit (or just shapefile name for admin3 units); NA for admin0, admin1, admin2 units
- 13. id\_3 id code of admin3 parent of the current shapefile (or just shapefile id for admin3 units); NA for admin0, admin1, admin2 units
- 14. type\_3 if applicable, type of administrative unit
- 15. source source of administrative boundaries
- 16. geometry geometry of administrative boundaries
- 17. country\_level composite iso\_admn\_level field.

# <span id="page-26-0"></span>getSpBbox 27

## See Also

autoplot method for quick mapping of PR point locations ([autoplot.pr.points](#page-8-1)).

#### Examples

```
#Download PfPR data & associated shapefiles for Nigeria and Cameroon
## Not run:
NGA_CMR_PR <- getPR(country = c("Nigeria", "Cameroon"), species = "Pf")
NGA_CMR_shp <- getShp(country = c("Nigeria", "Cameroon"))
#Download PfPR data & associated shapefiles for Chad
Chad_PR \leq - getPR(ISO = "TCD", species = "both")Chad_shp <- getShp(ISO = "TCD")
#' #Download PfPR data & associated shapefiles defined by extent for Madagascar
MDG_PR <- getPR(country = "Madagascar", species = "Pv")
## End(Not run)
```
getSpBbox *Return sp style bbox*

#### Description

Return sp style bbox

#### Usage

getSpBbox(sfBboxOrShp)

## Arguments

sfBboxOrShp sf shapefile or result of sf::st\_bbox(sf\_shp)

# Value

bbox in sp style. A  $2x2$  matrix - the first column has the minimum, the second the maximum values; rows 1 & 2 represent the x & y dimensions respectively (matrix( $c("xmin", "ymin", "xmax",$ "ymax"), nrow = 2, ncol = 2, dimnames = list( $c("x", "y"), c("min", "max"))$ )

<span id="page-27-1"></span><span id="page-27-0"></span>getVecOcc *Download Vector Occurrence points from the MAP database* getVecOcc *downloads all publicly available vector occurrence points for a specified country (or countries) and returns this as a dataframe.* country *and* ISO *refer to countries and a lower-level administrative regions such as French Guiana.*

# Description

Download Vector Occurrence points from the MAP database getVecOcc downloads all publicly available vector occurrence points for a specified country (or countries) and returns this as a dataframe. country and ISO refer to countries and a lower-level administrative regions such as French Guiana.

#### Usage

```
getVecOcc(
  country = NULL,
  ISO = NULL,continent = NULL,
  species = "all",extent = NULL,
  start_date = NULL,
  end_date = NULL,
  version = NULL
```

```
)
```
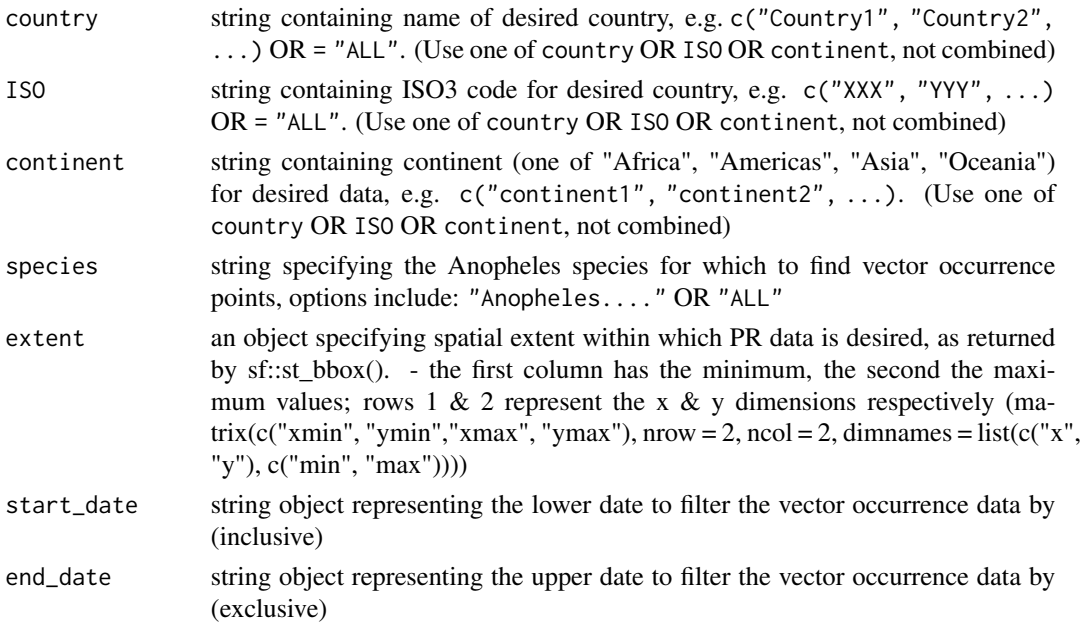

#### <span id="page-28-0"></span>isAvailable 29

version (optional) The vector points dataset version to use. If not provided, will just use the most recent version of vector points data. (To see available version options, use listVecOccPointVersions)

#### Value

getVecOcc returns a dataframe containing the below columns, in which each row represents a distinct data point/ study site.

- 1. COLUMNNAME description of contents
- 2. COLUMNNAME description of contents
- 3. COLUMNNAME description of contents

# See Also

autoplot method for quick mapping of Vector occurrence point locations ([autoplot.vector.points](#page-13-1)).

#### Examples

```
# Download vector occurrence data for Brazil and map the locations using autoplot.vector.points
## Not run:
Brazil_vec <- getVecOcc(country = "Brazil")
autoplot(Brazil_vec)
# Download vector data for Madagascar and map the locations using autoplot
Madagascar_vec <- getVecOcc(ISO = "MDG", species = "All")
autoplot(Madagascar_vec)
# Subset by extent.
extent\_vec \leftarrow getVecOcc(textent = matrix(c(100, 13, 110, 18), nrow = 2), species = 'all')## End(Not run)
```
isAvailable *Available data to download from the MAP geoserver.*

# **Description**

isAvaiable is a wrapper for isAvailable\_pr and isAvailable\_vec, listing data (PR survey point location data and vector occurrence locations available to download from the MAP geoserver.

# Usage

```
isAvailable(
  sourcedata = NULL,
  full_results = FALSE,
  country = NULL,
  ISO = NULL,continent = NULL,
  ...
)
```
# Arguments

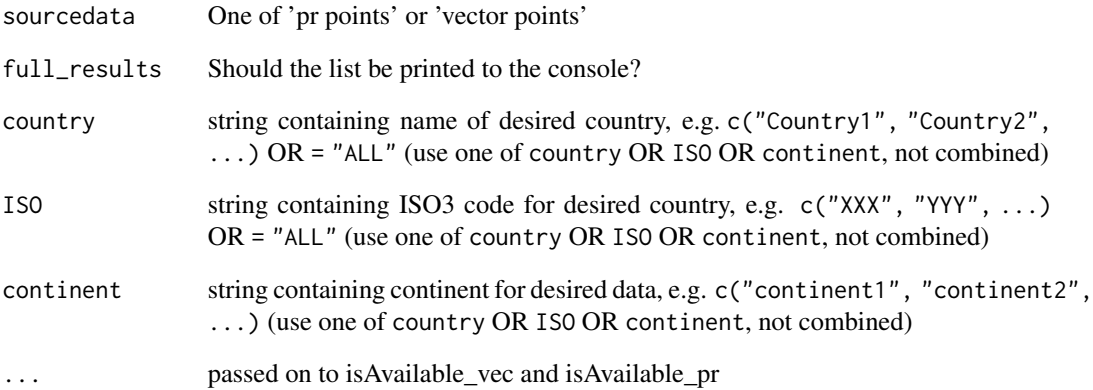

# Value

isAvailable returns a data.frame detailing the administrative units for which shapefiles are stored on the MAP geoserver.

# See Also

link{isAvailable\_pr} [isAvailable\\_vec](#page-31-1)

# Examples

```
## Not run:
available_pr_locations <- isAvailable_pr(ISO = 'IDN')
available_vector_locations <- isAvailable_vec(ISO = 'IDN')
```
## End(Not run)

<span id="page-29-0"></span>

<span id="page-30-0"></span>

# Description

isAvailable\_pr checks whether the MAP database contains PR points for the specified country/location.

#### Usage

```
isAvailable_pr(
  sourcedata = NULL,
  country = NULL,
  ISO = NULL,continent = NULL,
  full_results = FALSE,
  version = NULL
\mathcal{L}
```
#### Arguments

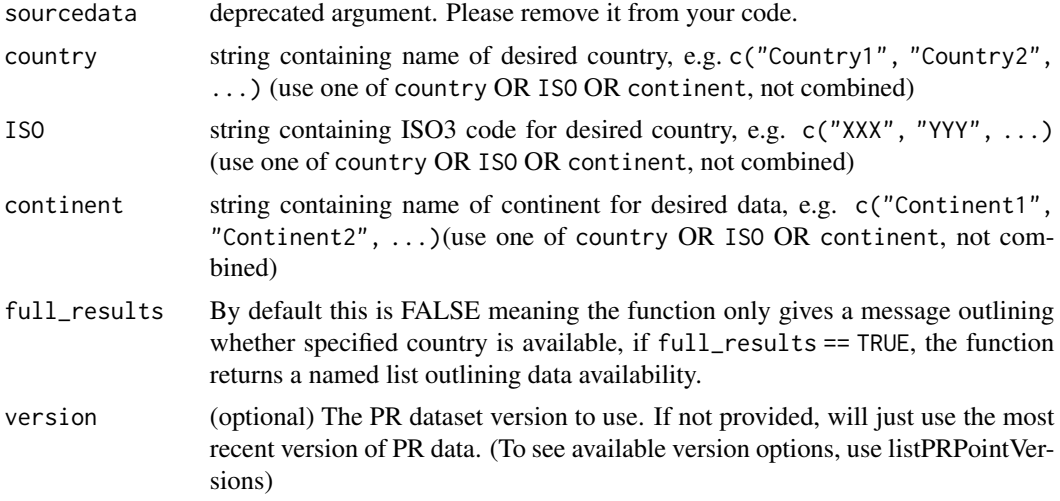

#### Value

isAvailable\_pr returns a named list of input locations with information regarding data availability. if full\_results == TRUE, a named list is returned with the following elements:

- 1. location specified input locations
- 2. is\_available- 1 or 0; indicating whether data is available for this location
- 3. possible\_match- agrep-matched country names indicating potential mispellings of countries where is\_available  $== 0$ ; NA if data is available for this location.

# Examples

```
## Not run:
isAvailable_pr(country = "Suriname")
x <- isAvailable_pr(ISO = "NGA", full_results = TRUE)
x <- isAvailable_pr(continent = "Oceania", full_results = TRUE)
## End(Not run)
```
<span id="page-31-1"></span>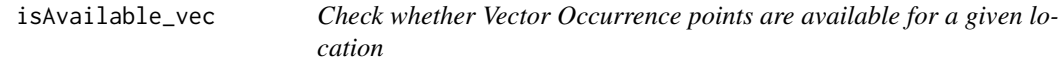

# Description

isAvailable\_vec checks whether the MAP database contains Vector Occurrence points for the specified country/location.

# Usage

```
isAvailable_vec(
  sourcedata = NULL,
  country = NULL,
 ISO = NULL,continent = NULL,
 full_results = FALSE,
  version = NULL
)
```
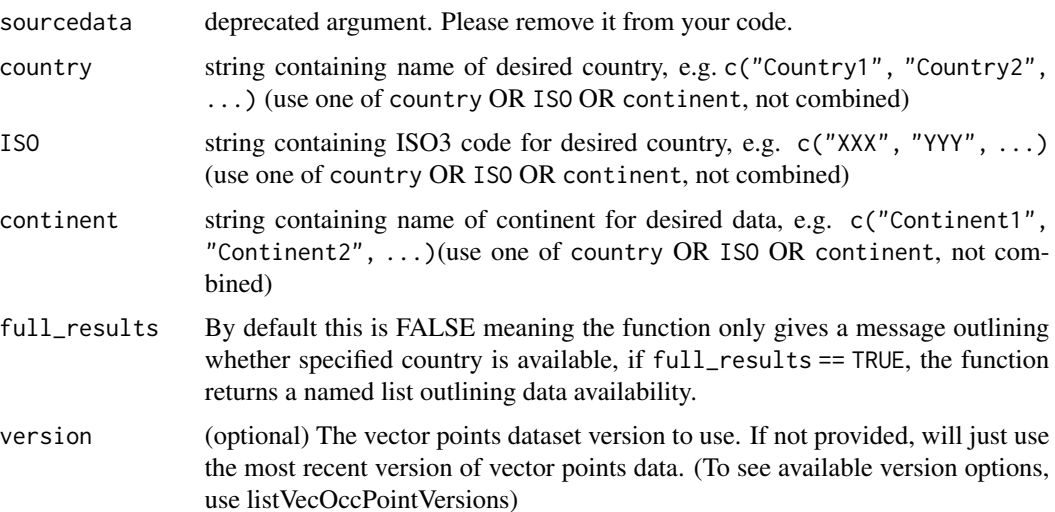

<span id="page-31-0"></span>

## <span id="page-32-0"></span>isMaskedRaster 33

# Value

isAvailable\_Vec returns a named list of input locations with information regarding data availability.

if full\_results == TRUE, a named list is returned with the following elements:

- 1. location specified input locations
- 2. is\_available- 1 or 0; indicating whether data is available for this location
- 3. possible\_match- agrep-matched country names indicating potential mispellings of countries where is\_available  $== 0$ ; NA if data is available for this location.

#### Examples

```
## Not run:
isAvailable_vec(country = "Suriname")
x <- isAvailable_vec(ISO = "NGA", full_results = TRUE)
x <- isAvailable_vec(continent = "Oceania", full_results = TRUE)
```
## End(Not run)

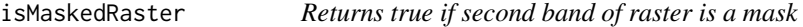

# Description

Returns true if second band of raster is a mask

# Usage

```
isMaskedRaster(raster)
```
#### Arguments

raster SpatRaster object containing a single layer

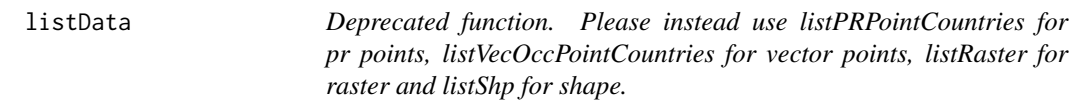

# Description

listData deprecated function Please remove it from your code.

#### Usage

listData(datatype, printed = TRUE, ...)

# <span id="page-33-0"></span>Arguments

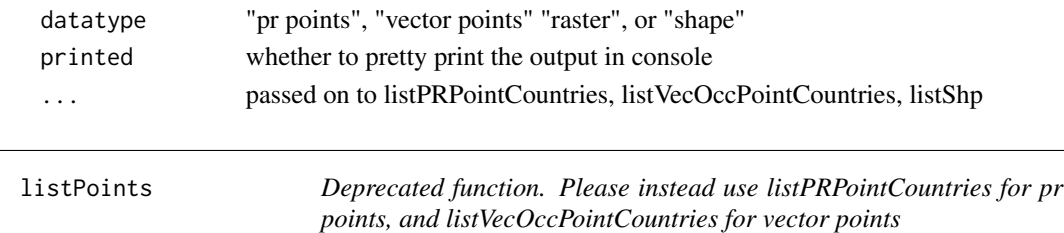

# Description

listPoints deprecated function Please remove it from your code.

# Usage

```
listPoints(printed = TRUE, sourcedata, version = NULL)
```
# Arguments

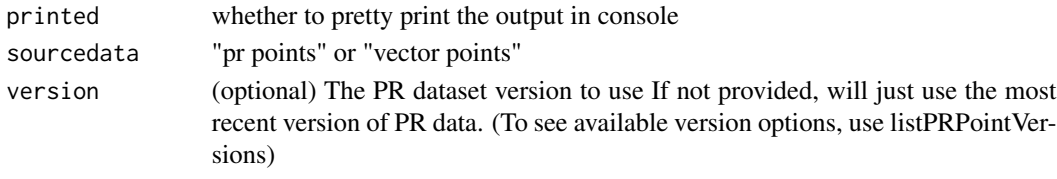

listPRPointCountries *List countries where there is pr point data available*

# Description

listPRPointCountries

# Usage

```
listPRPointCountries(printed = TRUE, version = NULL)
```
# Arguments

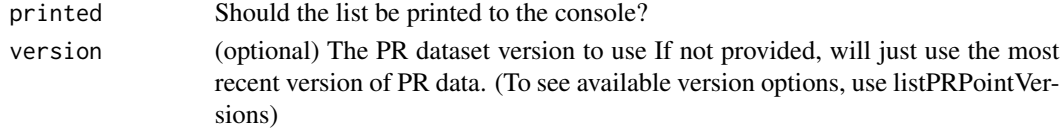

# Value

listPRPointCountries returns a data.frame detailing the countries for which PR points are publicly available.

<span id="page-34-0"></span>listPRPointVersions *List all dataset versions from the Web Feature Services provided by the Malaria Atlas Project within the Parasite Rate workspace.*

#### Description

listPRPointVersions lists available versions of parasite rate point data from the Web Feature Services provided by the Malaria Atlas Project.

#### Usage

listPRPointVersions(printed = TRUE)

#### Arguments

printed Should the list be printed to the console?

#### Value

A data.frame with column 'version' The version can then be provided to other functions to fetch the data within that dataset. e.g. in getPR

#### Examples

## Not run: prDatasets <- listPRPointVersions()

## End(Not run)

<span id="page-34-1"></span>listRaster *List all MAP Rasters available to download.*

### Description

listRaster lists all rasters available to download from the Malaria Atlas Project database.

#### Usage

```
listRaster(printed = TRUE)
```
#### Arguments

printed Should the list be printed to the console?

## <span id="page-35-0"></span>Value

listRaster returns a data.frame detailing the following information for each raster available to download from the Malaria Atlas Project database.

- 1. dataset\_id the unique dataset ID of the raster, which can the be used in functions such as getRaster and extractRaster
- 2. raster\_code unique identifier for each raster
- 3. title abbreviated title for each raster, used as surface argument in getRaster()
- 4. title\_extended extended title for each raster, detailing raster content
- 5. abstract full description of each raster, outlining raster creation methods, raster content and more.
- 6. citation citation of peer-reviewed article in which each raster has been published
- 7. pub\_year year in which raster was published, used as pub\_year argument in getRaster() to updated raster versions from their predecessor(s).
- 8. min\_raster\_year earliest year for which each raster is available
- 9. max\_raster\_year latest year for which each raster is available

# Examples

```
## Not run:
available_rasters <- listRaster()
```
## End(Not run)

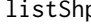

 $\mathcal{L}$  *List administrative units for which shapefiles are stored on the MAP geoserver.*

# Description

listShp lists all administrative units for which shapefiles are stored on the MAP geoserver.

#### Usage

```
listShp(printed = TRUE, admin_level = c("admin0", "admin1"), version = NULL)
```
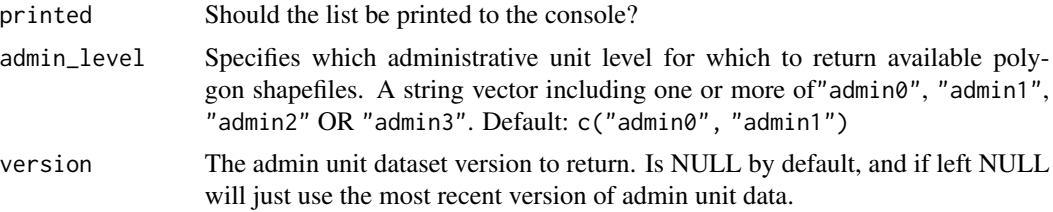

# <span id="page-36-0"></span>listShpVersions 37

# Value

listShp returns a data.frame detailing the administrative units for which shapefiles are stored on the MAP geoserver.

#### Examples

```
## Not run:
available_admin_units <- listShp()
available_admin_units <- listShp(admin_level = c('admin2','admin3'), version = '202206')
```
## End(Not run)

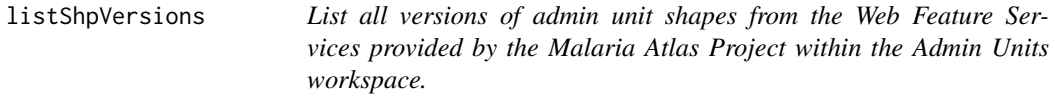

#### Description

listShpVersions lists available versions of Admin Unit shapefiles from the Web Feature Services provided by the Malaria Atlas Project.

#### Usage

```
listShpVersions(printed = TRUE)
```
#### Arguments

printed Should the list be printed to the console?

#### Value

A data.frame with column 'version'. The version can then be provided to other functions to fetch the data within that dataset. e.g. in getShp

# Examples

```
## Not run:
vecOccDatasets <- listShpVersions()
```
## End(Not run)

<span id="page-37-0"></span>

#### Description

listSpecies lists all species occurrence data available to download from the Malaria Atlas Project database.

# Usage

listSpecies(printed = TRUE, version = NULL)

# Arguments

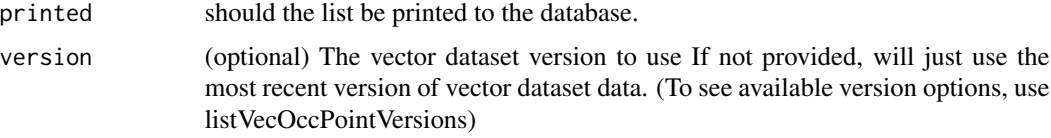

# Value

listSpecies returns a data.frame detailing the following information for each species available to download from the Malaria Atlas Project database.

1. species string detailing species

# Examples

```
## Not run:
available_species <- listSpecies()
```
## End(Not run)

listVecOccPointCountries

*List countries where there is vector occurrence point data available*

# Description

listVecOccPointCountries

#### Usage

listVecOccPointCountries(printed = TRUE, version = NULL)

#### <span id="page-38-0"></span>Arguments

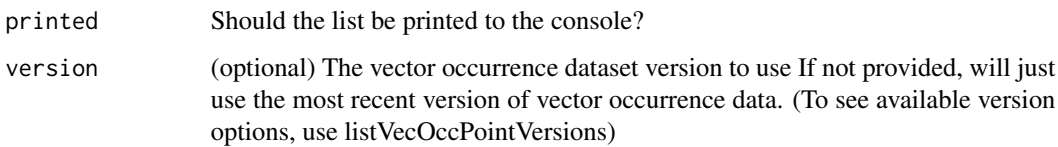

#### Value

listVecOccPointCountries returns a data.frame detailing the countries for which vector occurrence points are publicly available.

listVecOccPointVersions

*List all dataset versions from the Web Feature Services provided by the Malaria Atlas Project within the Vector Occurrence workspace.*

#### Description

listVecOccPointVersions lists available versions of all the feature datasets in the Vector Occurrence workspace from the Web Feature Services provided by the Malaria Atlas Project.

#### Usage

```
listVecOccPointVersions(printed = TRUE)
```
#### Arguments

printed Should the list be printed to the console?

# Value

A data.frame with column 'version'. The version can then be provided to other functions to fetch the data within that dataset. e.g. in getVecOcc

# Examples

```
## Not run:
vecOccDatasets <- listVecOccPointVersions()
```
## End(Not run)

<span id="page-39-0"></span>makeSpatRasterAutoplot

*Create a single (sub) plot for a SpatRaster*

# Description

Create a single (sub) plot for a SpatRaster

# Usage

```
makeSpatRasterAutoplot(
  spatraster,
  rastername,
 shp_df,
  legend_title,
  fill_scale_transform,
 fill_colour_palette,
 plot_titles
)
```
# Arguments

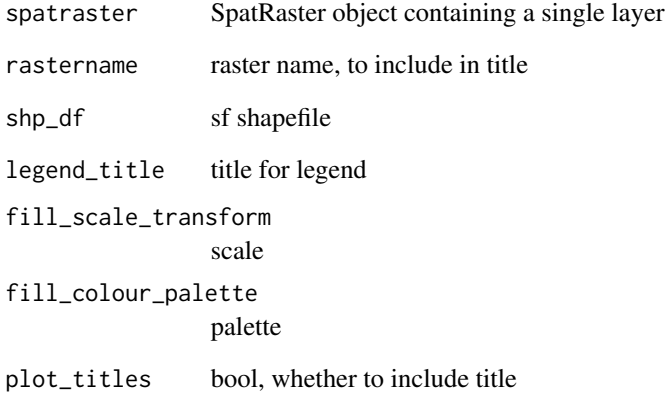

# Value

ggplot object

<span id="page-40-0"></span>malariaAtlas *An R interface to open-access malaria data, hosted by the Malaria Atlas Project.*

# Description

malariaAtlas provides a suite of tools to allow you to download all publicly available PR points for a specified country (or ALL countries) as a dataframe within R.

#### malariaAtlas functions

- 1. listAll lists all countries for which there are publicly visible PR datapoints in the MAP database.
- 2. is\_available checks whether the MAP database contains PR points for the specified country/countries.
- 3. getPR downloads all publicly available PR points for a specified country (or countries) and returns this as a dataframe.

# <span id="page-41-0"></span>Index

```
as.MAPraster, 3, 3, 7, 15, 16, 24
as.MAPshp, 4
as.pr.points, 5
as.vectorpoints, 6
autoplot.MAPraster, 3, 6, 7, 15, 16, 25
autoplot.MAPshp, 4, 8
autoplot.pr.points, 9, 19, 23, 27
autoplot.sf, 10
autoplot.SpatRaster, 11
autoplot.SpatRasterCollection, 13
autoplot.vector.points, 14, 29
autoplot_MAPraster, 15, 24
continuous_scale, 7, 9, 12–14
convertPrevalence, 17
download_rst, 18
extractRaster, 19
fillDHSCoordinates, 20
getPR, 9, 22
getRaster, 3, 7, 12, 16, 23, 24
getShp, 8, 10, 25
getSpBbox, 27
getVecOcc, 14, 28
isAvailable, 29
isAvailable_pr, 31
isAvailable_vec, 30, 32
isMaskedRaster, 33
listData, 33
listPoints, 34
listPRPointCountries, 34
listPRPointVersions, 35
listRaster, 19, 35
listShp, 36
listShpVersions, 37
```
listSpecies, [38](#page-37-0)

listVecOccPointCountries, [38](#page-37-0) listVecOccPointVersions, [39](#page-38-0)

makeSpatRasterAutoplot, [40](#page-39-0) malariaAtlas, [41](#page-40-0)